take@kasuiko-hs.makurazaki.kagoshima.jp http://www.kasuiko-hs.makurazaki.kagoshima.jp

 $(PR)$ 

 $1$  PMS

\*1泊2日:11月1日,11月2日:2名の指導者で事前打ち合わせ研修実施

 $\overline{\mathcal{O}}$ 

\*1泊2日:7月31日,8月1日:3名指導者で8時間程度実施

 $IP$ 

 $\Gamma$ 

 $IP$ 

1

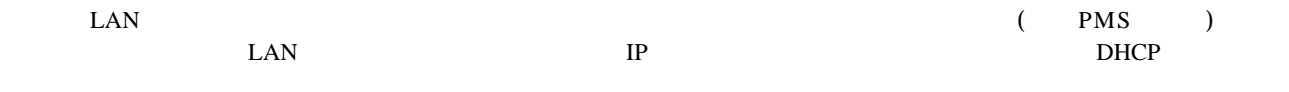

 $\text{LAN}$ 

OutlookExpress

http://www.edu.pref.kagoshima.jp/

\*1泊2日:11月1日,11月2日:2名の指導者で事前打ち合わせ研修実施